## THE PROXY PATTERN

The Proxy pattern is used when you need to represent a complex object by a simpler one. If creating an object is expensive in time or computer resources, Proxy allows you to postpone this creation until you need the actual object. A Proxy usually has the same methods as the object it represents, and once the object is loaded, it passes on the method calls from the Proxy to the actual object.

There are several cases where a Proxy can be useful:

- 1. If an object, such as a large image, takes a long time to load.
- 2. If the object is on a remote machine and loading it over the network may be slow, especially during peak network load periods.
- 3. If the object has limited access rights, the proxy can validate the access permissions for that user.

Proxies can also be used to distinguish between requesting an instance of an object and the actual need to access it. For example, program initialization may set up a number of objects which may not all be used right away. In that case, the proxy can load the real object only when it is needed.

Let's consider the case of a large image that a program needs to load and display. When the program starts, there must be some indication that an image is to be displayed so that the screen lays out correctly, but the actual image display can be postponed until the image is completely loaded. This is particularly important in programs such as word processors and web browsers that lay out text around the images even before the images are available.

An image proxy can note the image and begin loading it in the background, while drawing a simple rectangle or other symbol to represent the image's extent on the screen before it appears. The proxy can even delay loading the image at all until it receives a paint request, and only then begin the process.

## **Sample Code**

In this example program, we create a simple program to display an image on a JPanel when it is loaded. Rather than loading the image directly,

we use a class we call ImageProxy to defer loading and draw a rectangle around the image area until loading is completed.

Note that we create the instance of the ImageProxy just as we would have for an Image, and that we add it to the enclosing JPanel as we would an actual image.

The ImageProxy class sets up the image loading and creates a MediaTracker object to follow the loading process within the constructor:

The *waitForID* method of the MediaTracker actually initiates loading. In this case, we put in a minimum wait time of 1 msec so that we can minimize apparent program delays.

The constructor also creates a separate thread *imageCheck* that checks the loading status every few milliseconds, and starts that thread running.

```
public void run()
{
  //this thread monitors image loading
  //and repaints when the image is done
  try{
  Thread.sleep(1000);
  while(! tracker.checkID(0))
       Thread.sleep(1000);
  }
  catch(Exception e){}
  repaint();
  }
```

For the purposes of this illustration program, we slowed the polling time down to 1 second so you can see the program draw the rectangle and then refresh the final image.

Finally, the Proxy is derived from the JPanel component, and therefore, naturally has a *paint* method. In this method, we draw a rectangle if the image is not loaded. If the image has been loaded, we erase the rectangle and draw the image instead.

The program's two states are illustrated below.

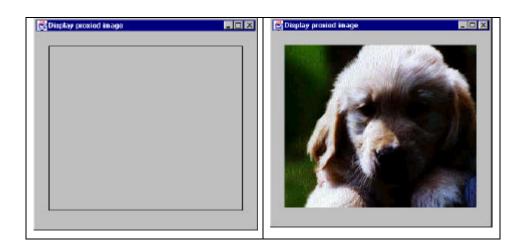

## Copy-on-Write

You can also use proxies is to keep copies of large objects that may or may not change. If you create a second instance of an expensive object, a Proxy can decide there is no reason to make a copy yet. It simply uses the original object. Then, if the program makes a change in the new copy, the Proxy can copy the original object and make the change in the new instance. This can be a great time and space saver when objects do not always change after they are instantiated.

## **Comparison with Related Patterns**

Both the Adapter and the Proxy constitute a thin layer around an object. However, the Adapter provides a different interface for an object, while the Proxy provides the same interface for the object, but interposes itself where it can save processing effort.

A Decorator also has the same interface as the object it surrounds, but its purpose is to add additional (usually visual) function to the original object. A proxy, by contrast, controls access to the contained class.